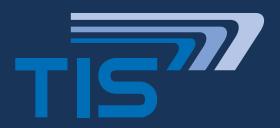

PRODUKT-DATENBLATT

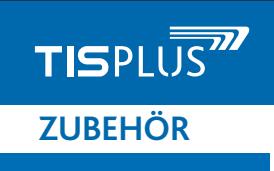

# **TISPLUS TELEMATICBOX TRUCK 3 TISPLUS TELEMATICBOX TRUCK 3**

Telematik-Daten Ihrer Flotte im Blick

# **AUF EINEN BLICK AUF EINEN BLICK**

- Überblick über die Fahrspuren und aktuelle Position tion Ihrer Fahrzeuge • Überblick über die Fahrspuren und aktuelle Posi-
- Telematikdaten zur Analyse und Auswertung Telematikdaten zur Analyse und Auswertung
- Tacho Remotedownload Tacho Remotedownload

Die TISPLUS telematicbox Truck 3 ist ein Modul der TIS-LOG-Lösung und ermöglicht die kontinuierliche Ortung des Fahrzeugs, die Erfassung von Daten des digitalen Tachos und von Telematikdaten aus dem LKW Board-Computer über FMS/ CAN-Schnittstelle.

Die telematicbox Truck 3 wird über Kabel mit den Onboard-Einheiten fest verbunden und aus dem Bordnetz mit Strom versorat

Mit der telematicbox Truck 3 können Sie unkompliziert die Daten aus dem digitalen Tacho per Remotedownload archivieren. Zudem können effektiv Tätigkeiten, Lenk- und Ruhezeiten überwacht werden. In Kombination mit TISLOG office erhalten Sie Transparenz, wo sich Ihre Fahrzeuge befinden.

FAKRA Antennen Adapter und ein konfektionierter Kabelsatz ermöglicht eine einfache Installation.

# **TECHNISCHE DATEN**

## **ARTIKELNUMMER**

21-05-TB3

## **GRÖSSE UND GEWICHT**

- $\cdot$  104 x 77 x 27 mm
- ca. 210g

#### **STROMVERSORGUNG UND VERBRAUCH**

- Eingangsspannung: 10V-30V, 2W max.
- Backup-Akku-Kapazität: 550mAH (Ni-MH)
- Stromverbrauch Nominal: ~65 mA

#### **TEMPERATUR**

- Betriebstemperatur: -25°C bis + 55°C
- Lagertemperatur: -40°C bis +70°C

#### **MOBILFUNK/GNSS**

- GSM/GPRS/3G 5-Band Modem
- EGPRS class 12
- GPS/GLONASS

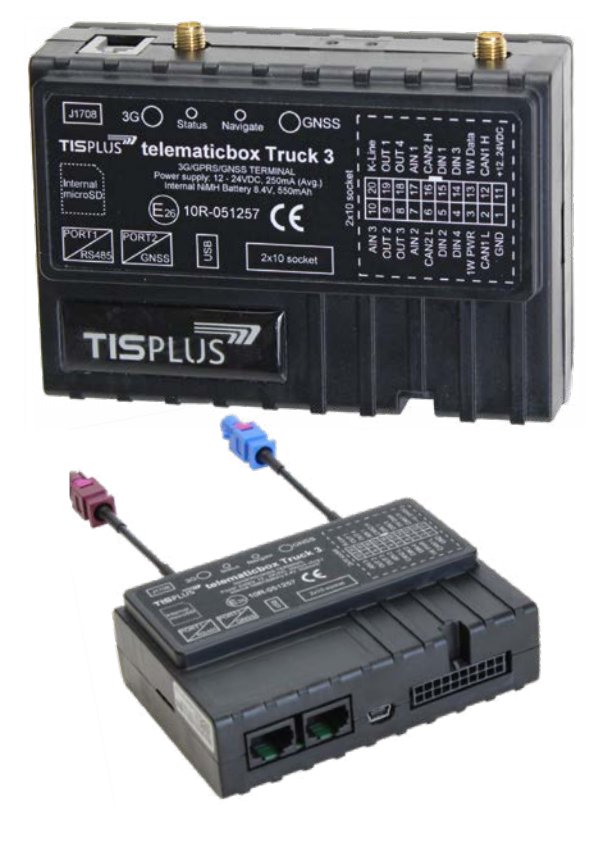

# **LEISTUNGSMERKMALE**

- STM32 Prozessor
- 1 MB Flash Speicher
- interner Backup Akku
- integrierter Beschleunigungssensor
- Status LEDs (Modem, GNSS)
- Mini-SIM-Slot

#### **SCHNITTSTELLEN**

- CAN/FMS Interface: 2x
- K-Line Interface (Digitaler Tacho)
- USB Port (Konfiguration)
- Digitale Eingänge: 4x
- Analogeingänge: 3x
- Digitale Ausgänge: 4x
- 1-Draht Temperatur Sensor: 4x

## **ZULASSUNGEN**

• CE, ECE